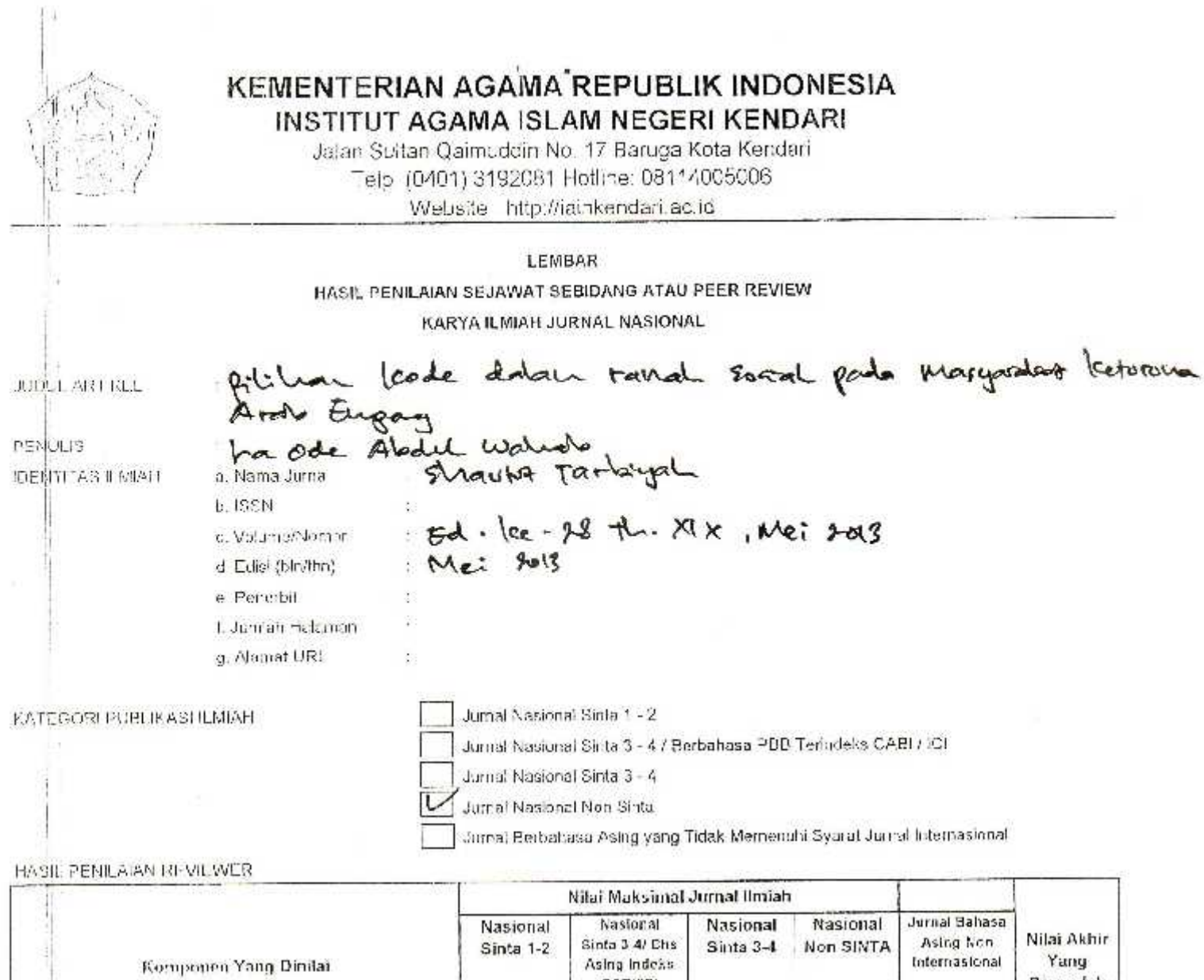

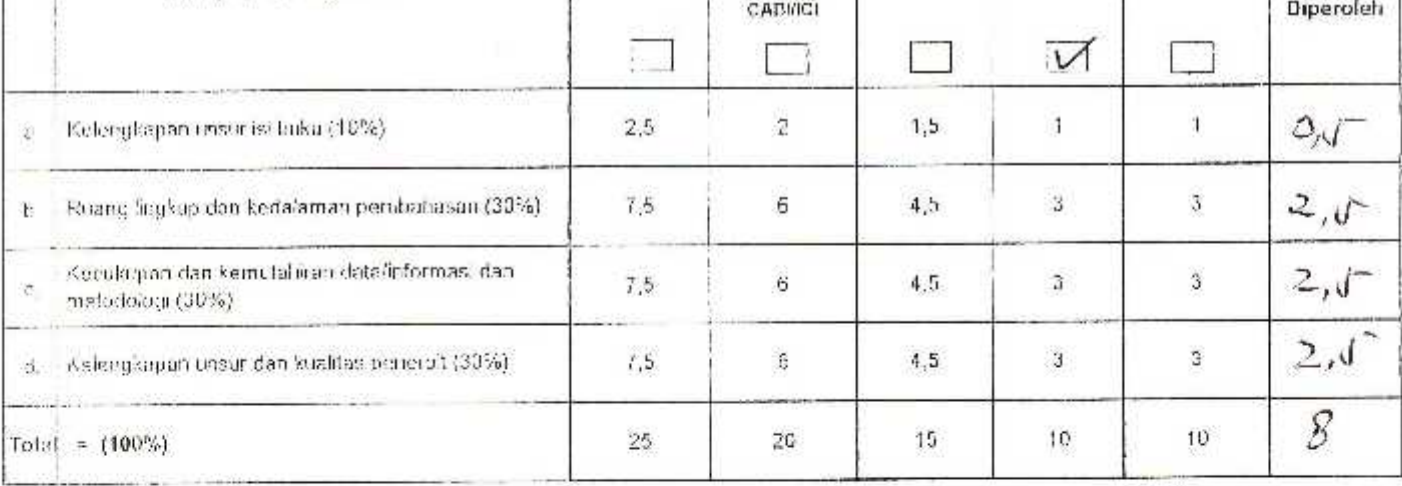

CATALON KOAL TATIF +

Arbel ni d'ferbiller delan AMBER un Dieros de adamentaria

Kerdan, B Aller 2020

Reviews: DA. H. ZUERE fl. M. Mis MBR, NP 2980328483631001

Jab. Akademi. Gerry Betze : 1410 Kendas Unit Kerja

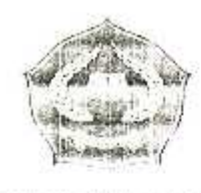

## KEMENTERIAN AGAMA REPUBLIK INDONESIA

INSTITUT AGAMA ISLAM NEGERI KENDARI

Jalan Sultan Qaimuddin No. 17 Baruga Kota Kendari Telp. (0401) 3192081 Hotline: 08114005006 Website http://iainkendari.ac.id

## LEMBAR HASIL PENILAIAN SEJAWAT SEBIDANG ATAU PEER REVIEW KARYA ILMIAH JURNAL NASIONAL

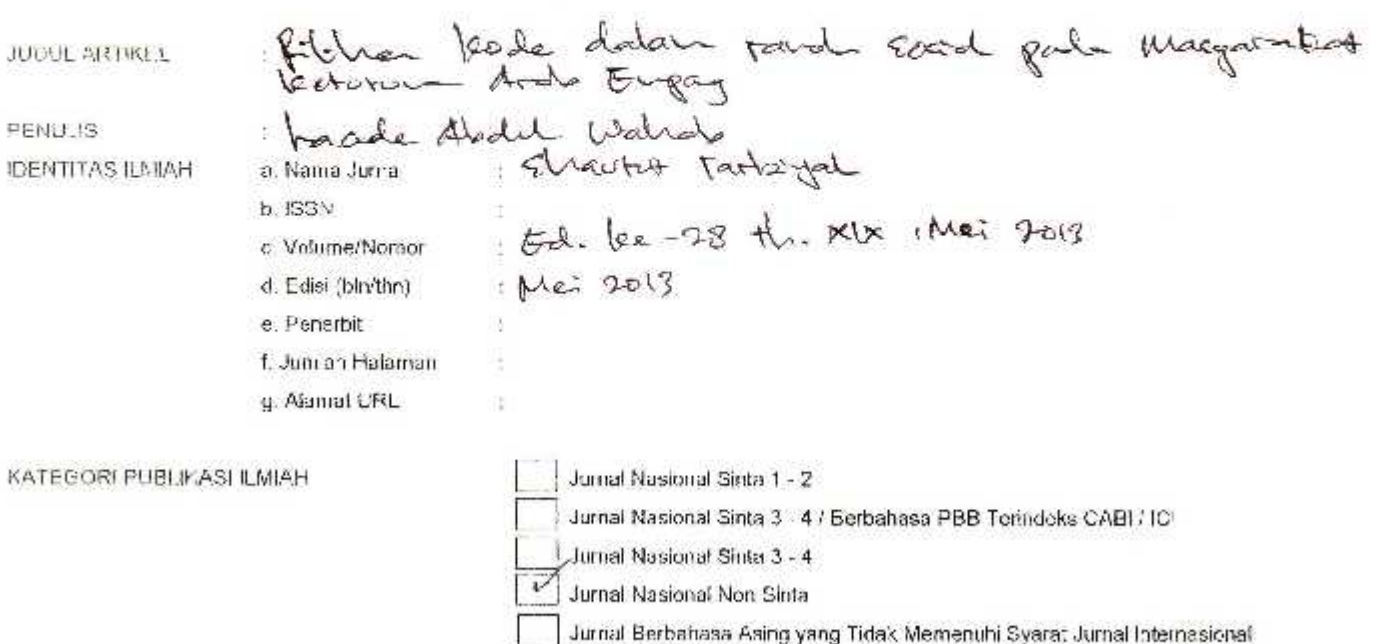

## HASIL PENILAJAN REVIEWER

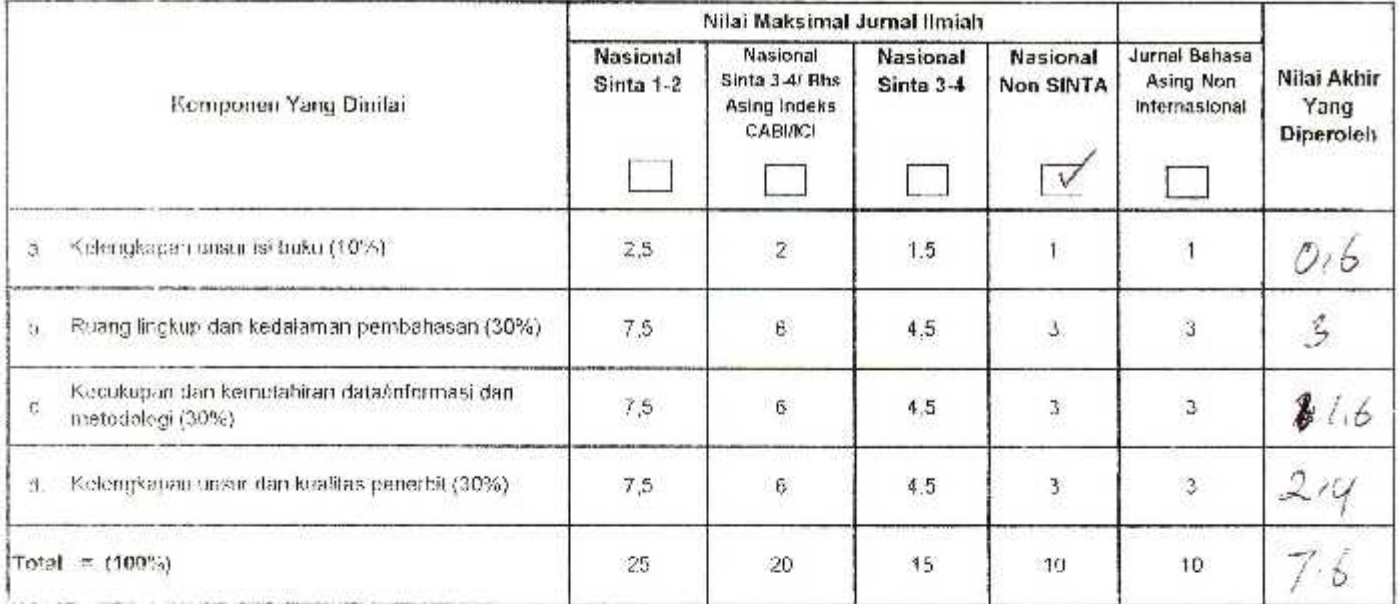

CATATAN KUNJITATIF :

Kendari, Reviewer, lor Hussian Marcour, M.B.<br>No Hussian Marcour, M.B.<br>No 1930017-1990031002<br>Not Kerja 1824 Keeper